## **createUUID**

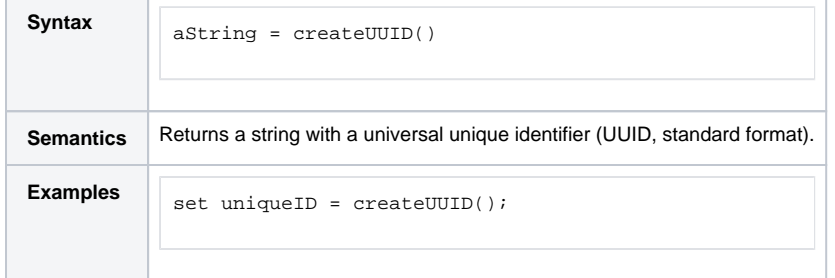

## **Related Pages:**

- [uuidToBlob\(\) Operation](https://doc.scheer-pas.com/display/BRIDGE/uuidToBlob)
- [uuidFromBlob\(\) Operation](https://doc.scheer-pas.com/display/BRIDGE/uuidFromBlob)
- [createUniqueID\(\) Function](https://doc.scheer-pas.com/display/BRIDGE/createUniqueID)